# **MS Office 365 - Microsoft Planner: Funktionen und Möglichkeiten für effizientes Arbeiten in Projekten und im Team**

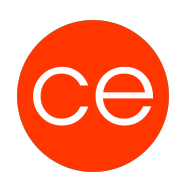

**Kursnummer: 5313**

**Ziele**

### **Dieses Seminar bietet dir eine Einführung in Microsoft Planner:**

- 1. **Effizientes Teammanagement:** Organisiere Projekte, verbessere die Kommunikation und halte Deadlines ein.
- 2. **Individualisierung:** Passe Planner an dein Team an, mit personalisierten Ansichten und Berichten.
- 3. **Integration:** Arbeite nahtlos mit Tools wie Teams, Outlook und SharePoint.
- 4. **Best Practices:** Lerne bewährte Methoden für die tägliche Nutzung und steigere die Produktivität.

## **Inhalt**

### **1. Einführung in Microsoft Planner**

- Überblick über Microsoft Planner
- Definition und Zweck
- Integration in das Microsoft 365-Ökosystem

## **2. Installation und Einrichtung (optional)**

- Zugriff auf Microsoft Planner
- Systemanforderungen und Kompatibilität

## **3. Grundlegende Funktionen von Microsoft Planner**

- Erstellung eines neuen Plans
- o Plan benennen und beschreiben
- o Mitglieder hinzufügen und Rollen definieren

## **4. Aufgabenverwaltung**

- Erstellung von Aufgaben
- Zuweisung von Aufgaben an Teammitglieder
- Terminierung von Aufgaben

## **5. Checklisten und Anhänge**

- Nutzung von Checklisten für detaillierte Aufgaben
- Anhänge hinzufügen und verwalten

#### **6. Microsoft Planner als Projektmanagementtool**

- Fortschrittsverfolgung
- o Statusaktualisierungen
- o Verwendung von Fortschrittsdiagrammen

# **MS Office 365 - Microsoft Planner: Funktionen und Möglichkeiten für effizientes Arbeiten in Projekten und im Team**

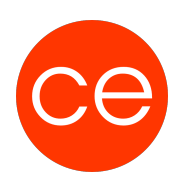

## **Kursnummer: 5313**

#### **7. Zeit- und Ressourcenmanagement**

- Zeitliche Planung von Aufgaben
- Ressourcenzuweisung und -verfügbarkeit

#### **8. Abhängigkeiten zwischen Aufgaben**

- Definition von Abhängigkeiten
- Auswirkungen von Änderungen in der Aufgabenreihenfolge

#### **9. Die Zusammenarbeit von Microsoft Planner, ToDo und Outlook**

- Integration von MS Planner und ToDo
- o Aufgabenübertragung und -synchronisation
- o Nutzung von ToDo als persönlichem Aufgabenmanager

#### **10. Outlook-Integration**

- Synchronisation von Aufgaben zwischen Planner und Outlook
- Effektive Kommunikation durch integrierte E-Mails

#### **11. Mobile Nutzung und Cross-Plattform-Zugriff**

- Verwendung von Planner, ToDo und Outlook auf verschiedenen Geräten
- Effiziente Zusammenarbeit unterwegs

#### **12. Tipps und Best Practices für die effektive Nutzung**

- Optimale Konfiguration und Anpassung an individuelle Anforderungen
- Bewährte Methoden für eine effiziente Zusammenarbeit im Team

## **Zielgruppe**

Interessierte

#### **Voraussetzungen**

## **Informationen**

Inhalte sind für ein Blended Learning Training und ein Präsenz-Training konzipiert.

Inhalte im Überblick:

- 12 Module
- 2 Lernvideos
- 6 Übungen
- 2 Quizzes

# **MS Office 365 - Microsoft Planner: Funktionen und Möglichkeiten für effizientes Arbeiten in Projekten und im Team**

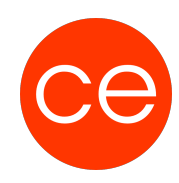

## **Kursnummer: 5313**

Teilnehmerunterlage

Die Inhalte und Materialien sind exemplarisch und werden vom Trainer zielorientiert auf die Teilnehmer-Kenntnisse und Ziele abgestimmt

#### **Ihr Ansprechpartner**

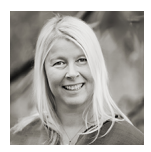

## **Andrea Nordhoff**

**Consultant Training & Development** Fon: 0221 | 29 21 16 - 13 E-Mail: training@ce.de